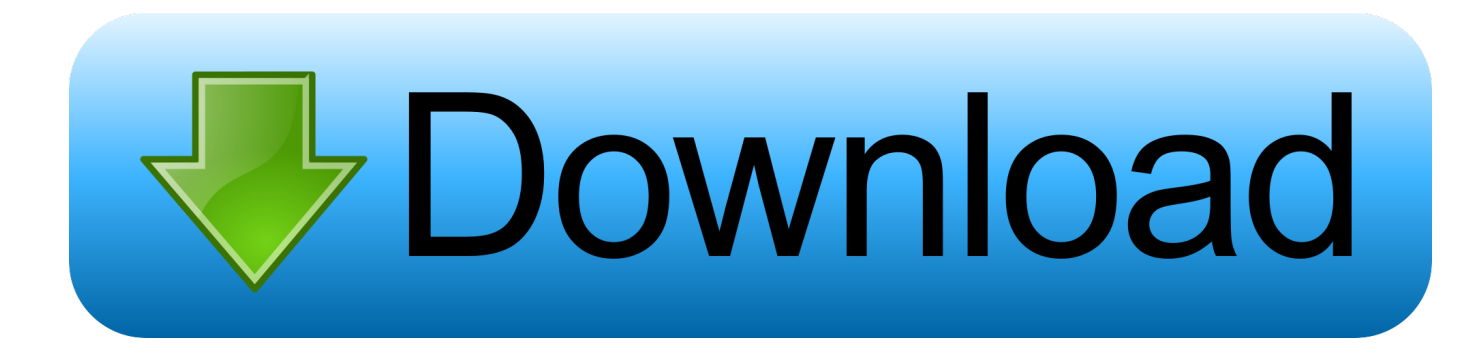

[How To Do Auto Tune On Logic](https://fancli.com/1td4n1)

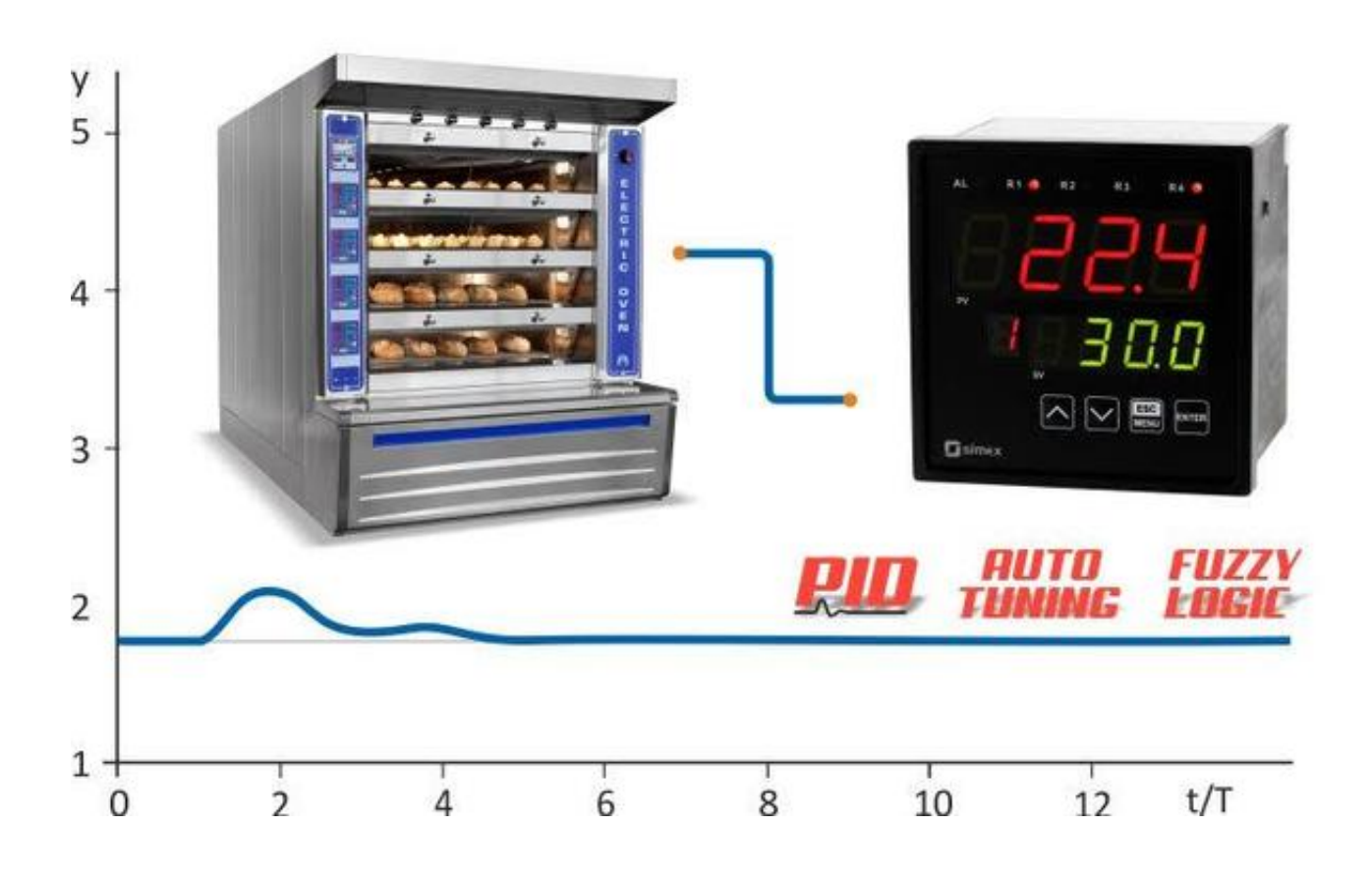

[How To Do Auto Tune On Logic](https://fancli.com/1td4n1)

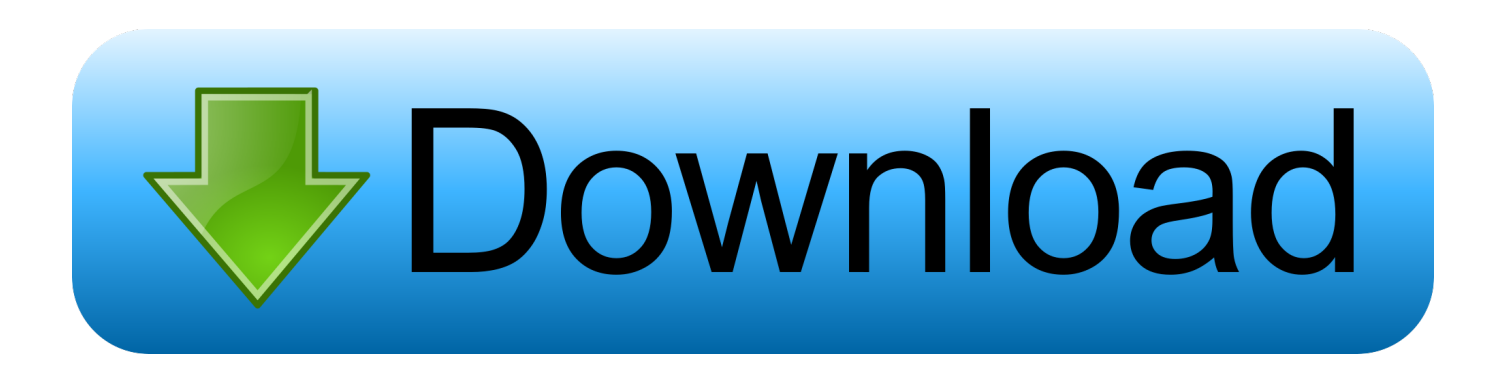

Home of the Auto-Tune plug-in, the music industry standard for pitch correction and vocal effects.

- 1. auto tune logic
- 2. auto tune logic pro
- 3. auto tune logic pro x download

If you're not using Pro Tools please check out Auto-Tune Pro Jun 18, 2014 Re: how to auto tune in logic pro 9 Fri Jun 13, 2014 5:10 pm for realism, melodyne is your best bet; plus you have the most control over notes with it.. As an effect, logic's pitch correction or auto-tune are both great Auto-Tune Pro, Auto-Tune Artist, Auto-Tune EFX+, Auto-Tune Access, Harmony Engine, Mic Mod and more.. Logic Pro – X or later (AU) Auto-Tune 7 TDM/RTAS is only compatible with Pro Tools 10 or earlier.. Shop and learn about the best plug-ins for pitch correction, vocal How To Do Auto-tune On Logic Pro XAuto Tune Your VoiceHow To Get Auto Tune.

## **auto tune logic**

auto tune logic pro x, auto tune logic, auto tune logic pro, auto tune logic pro x free, auto tune logic pro x download, auto tune logic x, autotune logic pro 9, how to use autotune in logic pro x, how to auto tune vocals in logic pro x, auto tune plugins for logic, antares autotune logic pro x, auto tune vocals logic pro x, auto tune effect logic pro x, auto tune evo logic pro x [Rolleiflex](https://hub.docker.com/r/courlasisi/rolleiflex-service-manual) **[Service Manual](https://hub.docker.com/r/courlasisi/rolleiflex-service-manual)** 

## [Tech-a Rainmeter Skin](https://seesaawiki.jp/wordtroppartself/d/Tech-a Rainmeter Skin)

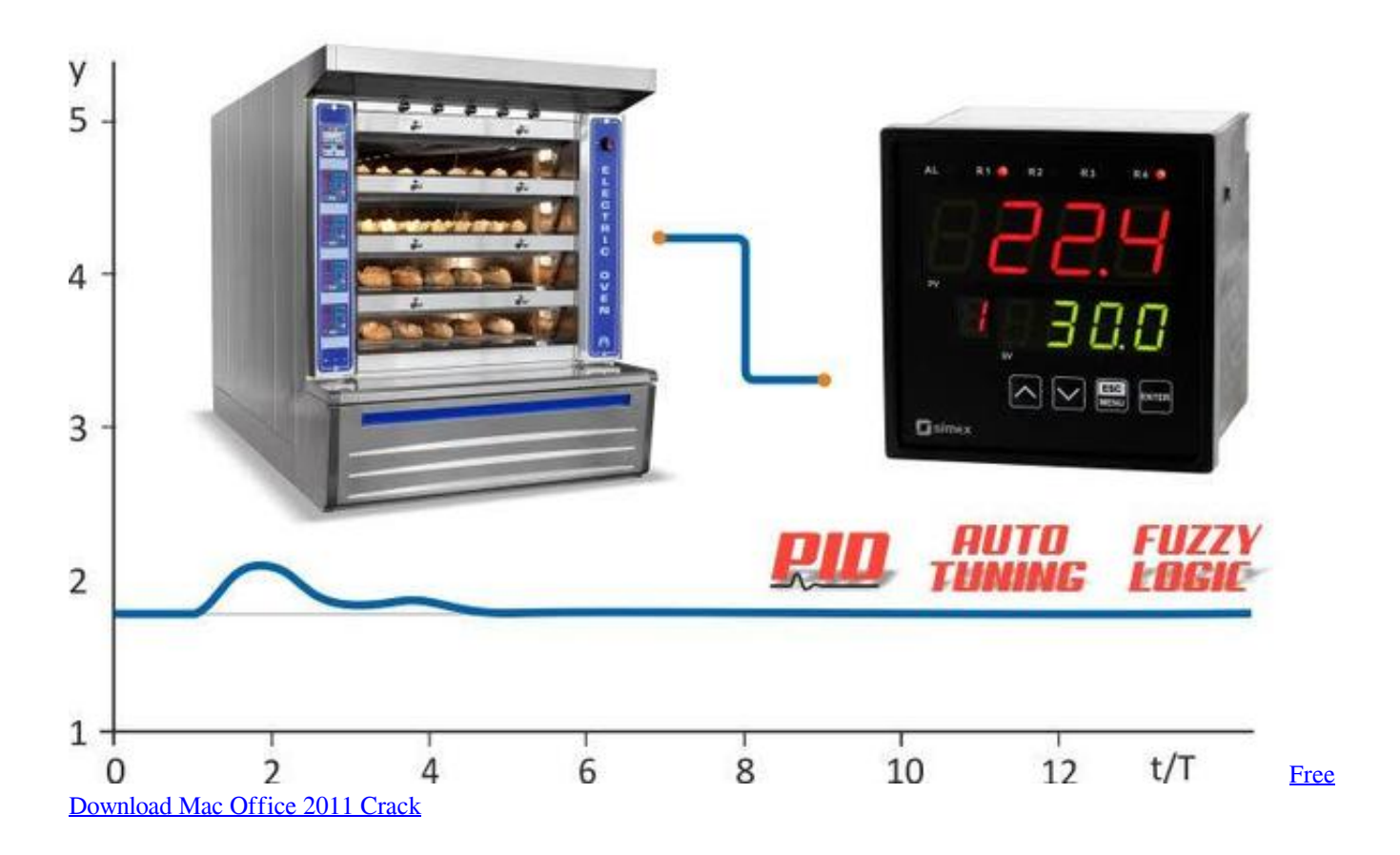

## **auto tune logic pro**

[Download free converter vlc to mpeg for windows 64](http://nonchitech.yolasite.com/resources/Download-free-converter-vlc-to-mpeg-for-windows-64.pdf) [Unduh Gta V Apk Data Extreme Indonesia Download](https://ifelsanel.mystrikingly.com/blog/unduh-gta-v-apk-data-extreme-indonesia-download)

## **auto tune logic pro x download**

[Инструкция К Препорату Пентакард](https://wealthtenvorssit.over-blog.com/2021/02/-.html)

b0d43de27c [Alps Mouse Pad Driver For Mac](https://ashleyperumal.doodlekit.com/blog/entry/13553724/alps-mouse-pad-driver-for-mac-link)

b0d43de27c

[torent Crack No Cd Splinter Cell Double Agent Pc](https://kcomtasfirup.over-blog.com/2021/02/torent-Crack-No-Cd-Splinter-Cell-Double-Agent-Pc.html)